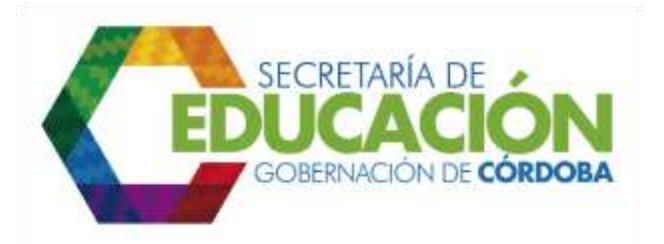

## **1. PUBLICAR CUPOS DISPONIBLES POR GRADO**

Una vez identificados los cupos disponibles a través del *subproceso C02.01 Proyectar e identificar estrategias de ampliación*, de oferta y requerimientos básicos para atender la demanda potencial de alumnos nuevos, el funcionario responsable del área de cobertura de la SED Córdoba, debe publicarlos a nivel de Establecimiento Educativo, jornada y grado, en el medio de difusión disponible por la Secretaría de Educación para información de la comunidad educativa.

Palacio de Naín - Calle 27 No. 3 -28 Montería - Córdoba PBX: + (54) 4 792 6292 - 01 8000 400 357 contactenos@cordoba.gov.co - gobernador@cordoba.gov.co

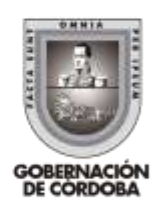

www.cordoba.gov.co